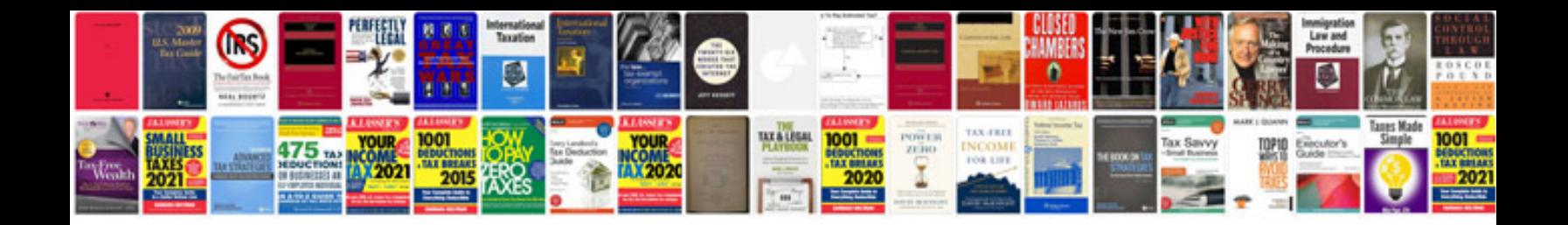

**Convert to ofx format**

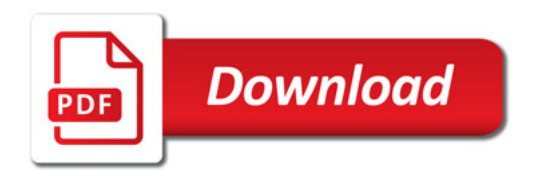

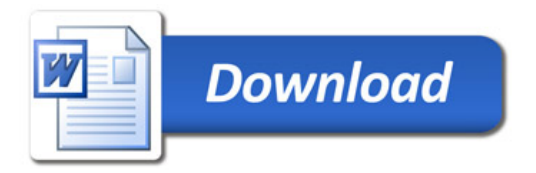